Outline

Reading Files

**Writing Files** 

**Methods** 

### Scanner

- In our examples Scanner was reading input from System.in
- Example:

```
Scanner scan = new Scanner (System.in);
int i = scan.nextInt();
```

This example reads a single int from System.in We will now change the parameter, System.in

# Reading File: The File Class

 How are we going to get a reference to a file on our disk?

```
// Need to import to use File class
import java.io.*;

String myFilename = "example.txt ";
File myfile = new File(myFilename);
```

## The Scanner class

Pass the File object as a parameter to the Scanner class

```
String myFilename = "example.txt ";
File myFile = new File( myFilename );
Scanner input = new Scanner( myFile );
```

## Compiler Error with Files

Would the following program compile?

```
import java.io.*;  // for File
import java.util.Scanner; // for Scanner
public class ReadFile {
     public static void main(String[] args) {
         String myFilename = "data.txt";
         File myFile = new File(myFilename);
         Scanner input = new Scanner(myFile);
         String text = input.next();
         System.out.println(text);
         input.close();
```

# Compiler Error with Files

The following program does not compile:

```
import java.io.*;  // for File
import java.util.Scanner; // for Scanner
public class ReadFile {
     public static void main(String[] args) {
         String myFilename = "data.txt";
         File myFile = new File(myFilename);
         Scanner input = new Scanner(myFile);
         String text = input.next();
         System.out.println(text);
         input.close();
```

The following error occurs:

# Exceptions

- Exception: An object representing a runtime error.
  - dividing an integer by 0
  - calling charAt on a String with a large index
  - trying to read the wrong type of value from a Scanner
  - trying to read a file that does not exist
- A program with an error "throws" an exception.
- It is also possible to "catch" (handle or fix) an exception.

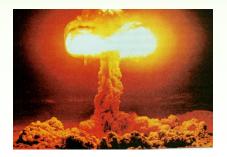

## The throws Clause

- throws clause: Keywords on a method's header that state that it may generate an exception.
- Like saying, "I hereby announce that this method might throw an exception, and I accept the consequences if it happens."

#### Syntax:

```
public static type name(params) throws type {
```

#### Example:

# Reading an Entire File

- Suppose we want our program to process the entire file; for instance find the sum of all numbers stored in a file regardless of the number of values stored in a file.
- How can we achieve this?

## Testing for Valid Input: hasNext Methods

 Scanner hasNext Methods are useful to see what input is coming, and to avoid crashes

| Method                     | Description                                                                                |
|----------------------------|--------------------------------------------------------------------------------------------|
| boolean<br>hasNext()       | returns true if there are any more tokens of input to read (always true for console input) |
| boolean<br>hasNextInt()    | returns true if there is a next token and it can be read as an int                         |
| boolean<br>hasNextDouble() | returns true if there is a next token and it can be read as a double                       |
| boolean<br>hasNextLine()   | returns true if there is a next line of input                                              |

 These methods do not consume input; they just give information about the next token.

## How to iterate until the end of file?

```
EchoFile2.java
EchoFileNumbers.txt
```

- Find the number of lines in a given input file
- See <a href="FindNumberOfLines.java">FindNumberOfLines.java</a>

# File Reading Example

Find the number of space (' '), comma (',') and dot ('.') in each line and in the file and report it to the user.

Check out <u>CountPunctuationSpace.java</u>

# Example

• Check this one at home: <a href="SearchFile.java">SearchFile.java</a>

## Outline

**Reading Files** 

Writing Files

**Methods** 

# Writing Text Files

 We have to create PrintWriter objects for writing text to any file using print, println and printf methods.

 The close() method of the PrintWriter class must be used to close the file. If this method is not invoked the data may not be saved properly in the file.

# Writing Text Files

Write a Java program that generates 10 random numbers per line for 10 lines and stores these numbers in a text file.

• See **TestData.java** 

```
//***************************
// TestData.java Author: Lewis/Loftus
//
//
   Demonstrates I/O exceptions and the use of a character file
// output stream.
//***********************
import java.util.Random;
import java.io.*;
public class TestData
{
  // Creates a file of test data that consists of ten lines each
  // containing ten integer values in the range 10 to 99.
  public static void main (String[] args) throws IOException
     final int MAX = 10;
     int value:
     String file = "ourtest.dat";
     Random rand = new Random();
continue
```

```
continue
    PrintWriter outFile = new PrintWriter (file);
      for (int line=1; line <= MAX; line++)</pre>
         for (int num=1; num <= MAX; num++)</pre>
         {
            value = rand.nextInt (90) + 10;
            outFile.print (value + " ");
         outFile.println ();
      outFile.close();
      System.out.println ("Output file has been created: " + file);
```

```
Output
continue
            Output file has been created: test.dat
      FileV
      PrintWriter outFile = new PrintWriter (fw);
      for (int line=1; line <= MAX; line++)</pre>
      {
         Sample ourtest.dat File
               46
                      24
                            67
                                  45
                                        37
                                              32
                                                    40
                                                          39
         77
         10
         90
               91
                      71
                            64
                                  82
                                        80
                                              68
                                                    18
                                                          83
         89
         25
               80
                      45
                            75
                                        40
                                              15
                                                    90
                                                          79
                                  74
      ΟU
         59
                                                                     );
   }
         44
               43
                      95
                            85
                                  93
                                        61
                                              15
                                                    20
                                                          52
         86
                      18
                            73
                                  56
                                        41
                                                    67
         60
               85
                                              35
                                                          21
         42
         93
               25
                      89
                            47
                                  13
                                        27
                                              51
                                                    94
                                                          76
         13
         33
               25
                      48
                            42
                                  27
                                        24
                                              88
                                                    18
                                                          32
                                                                    ion, Inc.
         17
```

## File Read and Write

Modify the CountPunctuationSpace.java such that the output is written on file

• Check out CountPunctuationSpace2.java

## Outline

**Reading Files** 

**Writing Files** 

**Methods** 

# We used many methods up to now

```
int lastIndexOf(char ch) or lastIndexOf(String str)
  Returns the index of the last match of the argument, or –1 if none exists.
boolean equalsIqnoreCase(String str)
  Returns true if this string and str are the same, ignoring differences in
boolean startsWith (String str)
  Returns true if this string starts with str.
boolean endsWith (String str)
  Returns true if this string starts with str.
String replace (char c1, char c2)
  Returns a copy of this string with all instances of c1 replaced by c2.
String trim()
  Returns a copy of this string with leading and trailing whitespace
String toLowerCase()
  Returns a copy of this string with all uppercase characters changed to
String toUpperCase()
  Returns a copy of this string with all lowercase characters changed to
  uppercase
```

## Useful Methods in the Math Class

| Math.abs(X)                      | Returns the absolute value of x                          |
|----------------------------------|----------------------------------------------------------|
| Math.min(X, y)                   | Returns the smaller of x and y                           |
| Math.max(X, y)                   | Returns the larger of x and y                            |
| Math.sqrt(X)                     | Returns the square root of x                             |
| Math.log(X)                      | Returns the natural logarithm of $x$ ( $log_e x$ )       |
| Math.exp(X)                      | Returns the inverse logarithm of $x(e^x)$                |
| Math.pow(X, y)                   | Returns the value of $x$ raised to the $y$ power $(x^y)$ |
| Math.sin( <i>theta</i> )         | Returns the sine of theta, measured in radians           |
| Math.cos(theta)                  | Returns the cosine of theta                              |
| Math.tan( <i>theta</i> )         | Returns the tangent of theta                             |
| Math.asin(X)                     | Returns the angle whose sine is x                        |
| Math.acos(X)                     | Returns the angle whose cosine is x                      |
| Math.atan(X)                     | Returns the angle whose tangent is x                     |
| Math.toRadians(degrees)          | Converts an angle from degrees to radians                |
| Math.toDegrees( <i>radians</i> ) | Converts an angle from radians to degrees                |

# Divide and Conquer

- Break large programs into a series of smaller methods:
  - Helps manage complexity
  - Makes it easier to build large programs
  - Makes is easier to debug programs
  - Reusability

### Methods

- Local variables
  - Declared in method declaration
- Parameters
  - Communicates information into the methods
- Return value
  - Communicates information to the outside of the method

## Methods

Write a java method, maximum instead of using Math.max(x,y)

See MyMax.java

Now we'll learn how to write such methods.

## **Method Declarations**

- A method declaration specifies the code that will be executed when the method is invoked (called)
- When a method is invoked, the flow of control jumps to the method and executes its code
- When complete, the flow returns to the place where the method was called and continues
- The invocation may or may not return a value, depending on how the method is defined

# Control Flow on Invoking a Method

 If the called method is in the same class, only the method name is needed

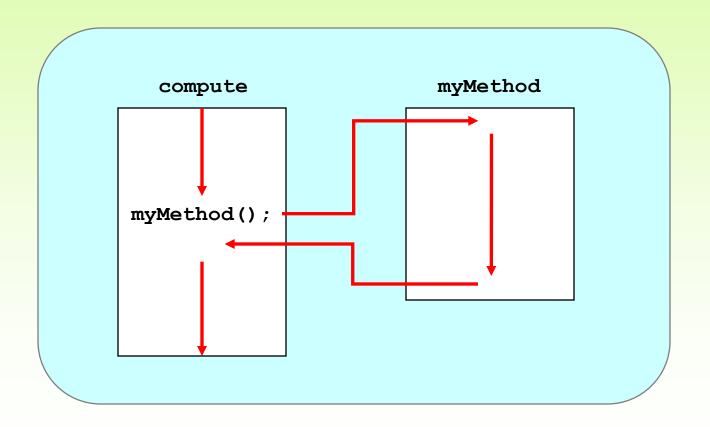

# Control Flow on Invoking a Method

The called method is often part of another class or object

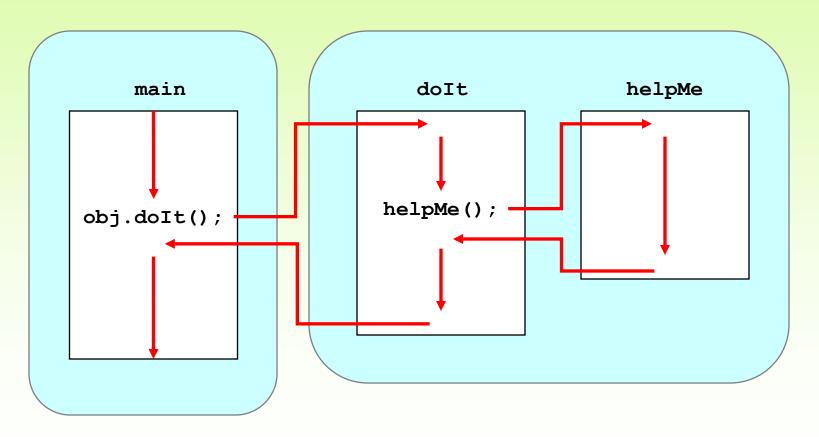

## Methods Header

 What information can you learn about a method from its header?

```
public static void calc (int num1, String message)
```

# Method Body

The method header is followed by the method body

```
public static char calc (int num1, int num2, String message)
     int sum = num1 + num2;
     char result = '*';
     if (sum>=0 && sum < message.length() )</pre>
        result = message.charAt (sum);
                                    sum and result
     return result;
                                    are local data
                                    They are created
         The return expression
                                    each time the
         must be consistent with
                                    method is called, and
         the return type
                                    are destroyed when
```

it finishes executing

#### **Parameters**

 When a method is called, the actual parameters in the invocation are copied into the formal parameters in the method header

```
ch = obj.calc (25, count, "Hello");
char calc (int num1, int num2, String message)
                                     Copyright © 2012 Pearson Education, Inc.
```

# Parameter Data Types

- You can pass as many parameters as you like.
- To pass more than one parameter, you need to separate the parameters with commas.

```
public static int maximum (int x, int y)
{
   /*body*/
}
```

### No Parameters

 You can also have a method that accepts no parameters. The parameter list is empty:

```
public static int rollDie ()
public static void printIntro ()
```

## The return Statement

- The return type of a method indicates the type of value that the method sends back to the calling location
- A method that does not return a value has a void return type
- A return statement specifies the value that will be returned return expression;

Its expression must conform to the return type

# Return Value Types

- You may have multiple return statement expressions (through if, nested if, switch etc)
- You can only return at most one value from a method.

Modify MyMax.java program to find the maximum among 3 numbers.

• See MyMax3. java

 Exercise: Modify the <u>Palindrome.java</u> such that it includes a <u>isPalindrome</u> method

• See <a href="Palindrome2.java">Palindrome2.java</a>

# Returning void

- void: means nothing
- A method that returns void returns nothing.
   public static void printIntro (int n)
- void methods can optionally use a return statement with no value:
  - return;
  - There is no need for the optional return statement. But occasionally you might need it to force the program for an early exit from the method.

## Methods That Don't Return Anything

```
public static void printIntro() {
    System.out.println("Welcome to CS114");
    System.out.println("It's the best part of my day :P");
}
```

#### **Local Data**

- Local variables can be declared inside a method
- The formal parameters of a method create automatic local variables when the method is invoked
- When the method finishes, all local variables are destroyed (including the formal parameters)

### The static Modifier

- We declare static using the static modifie
- Static method is one that can be invoked through its class name as opposed to an object of the class
- Static methods are sometimes called class methods
- For example, the methods of the Math class are static:

```
result = Math.sqrt(25)
```

### Static Methods

 There is no need to instantiate an object of the class in order to invoke the method.

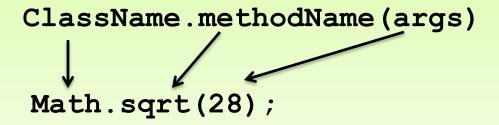

All the methods of the Math class are static.

#### Static Methods

```
public static int max(int val1, int val2) {
   if (val1 > val2) {
      return val1;
   }
   else {
      return val2;
   }
}
```

#### Let's say this belongs to a class named Calculator

```
int myMax = Calculator.max(9, 2);
```

### Static Methods

```
public class Helper
{
    public static int cube (int num)
    {
       return num * num * num;
    }
}
```

 Because it is declared as static, the cube method can be invoked through the class name:

```
value = Helper.cube(4);
```

 By convention visibility modifiers come first (private, or public determines visibility)

#### Main Method

 Recall that the main method is static – it is invoked by the Java interpreter without creating an object

```
public static void main (String[] args )
```

#### Exercise

- Modify the following code according to the comments
- See <u>Circle.java</u>